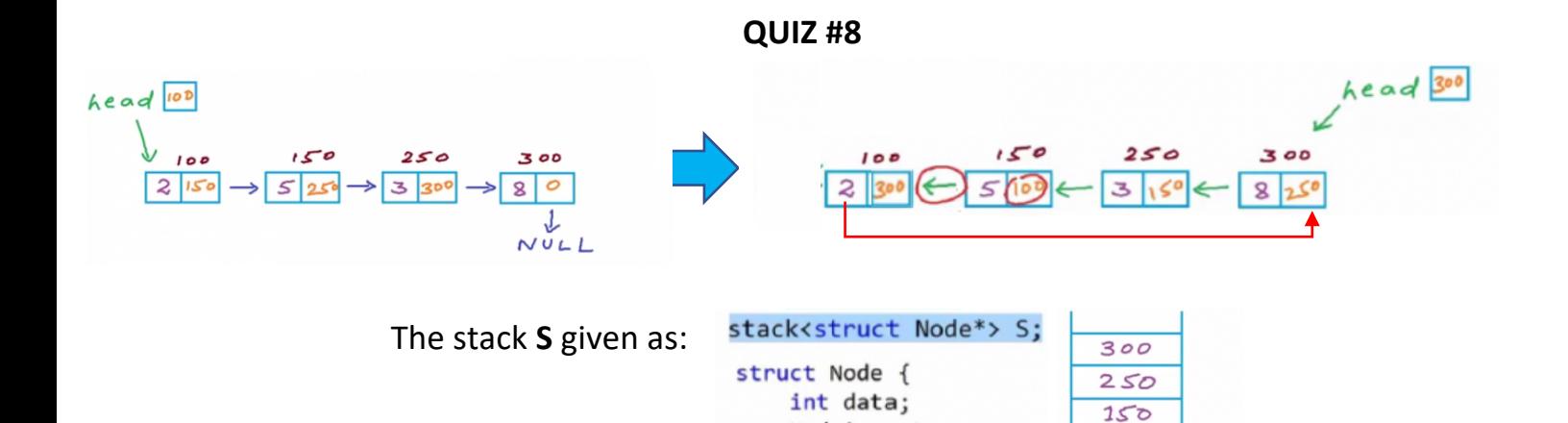

Node\* next;

 $100$ 

has the addresses of the linked list nodes that are shown in the top left figure.

};

By making use of the stack **S**,

fill in the blanks using one or more of these:

**S.top() S.pop() NULL temp temp->next head** in each blank to complete the code fragment below that **reverses the given linked list and makes it circular** as in the top right figure.

```
Node *temp = S.top();
S.pop();
head = temp;
while ( !S.empty() ) {
      temp\text{-}next = S.top();
      temp = temp->next
      S.pop();
}
temp->next = head;
```